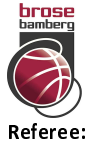

**Brose Bamberg** 

 $87:76$ 

**FRAPORT SKYLINERS** 

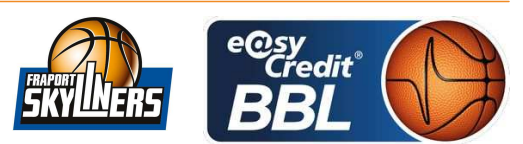

**REITER Moritz Umpires:** CICI Gentian / MUTAPCIC Armin **ESSER Norbert** Commissioner:

Attendance: 5.967 Bamberg, BROSE ARENA (6.150 Plätze), SO 2 FEB 2020, 15:00, Game-ID: 24125

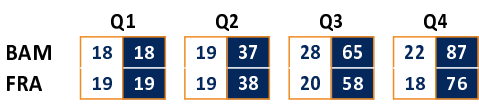

## **BAM - Brose Bamberg** (Coach: MOORS Roel)

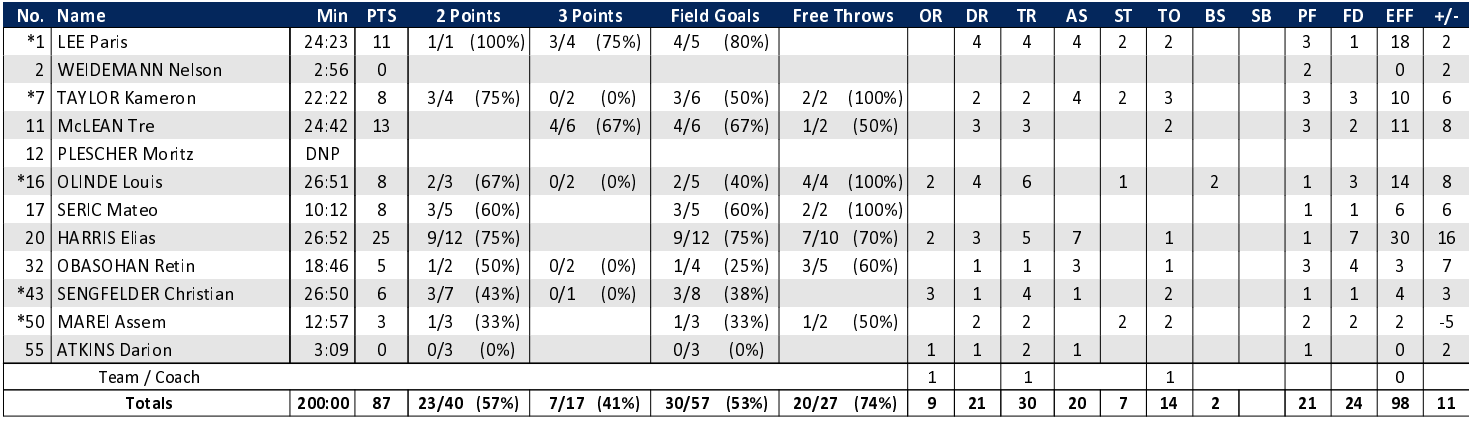

## FRA - FRAPORT SKYLINERS (Coach: GLEIM Sebastian)

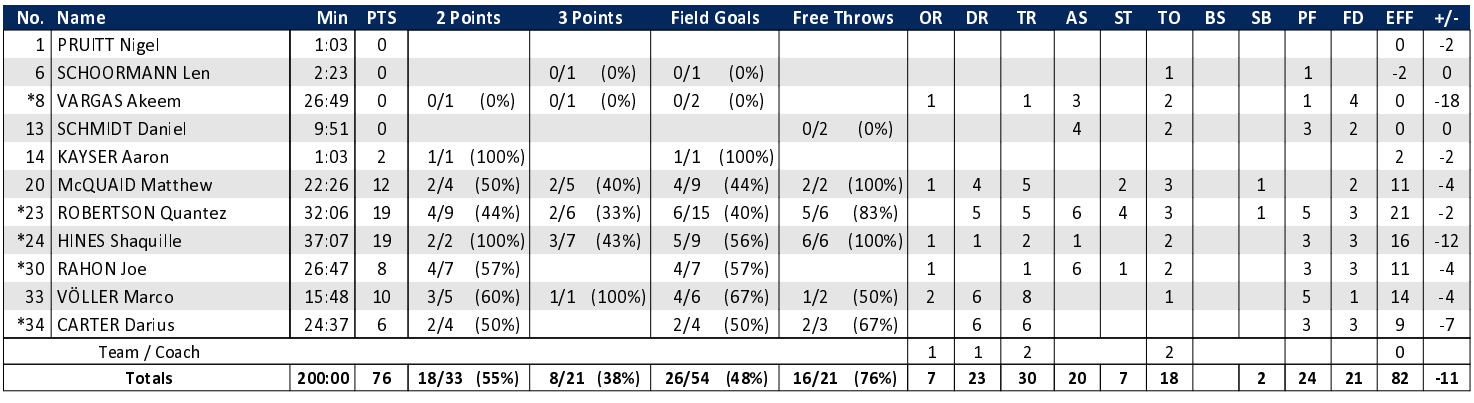

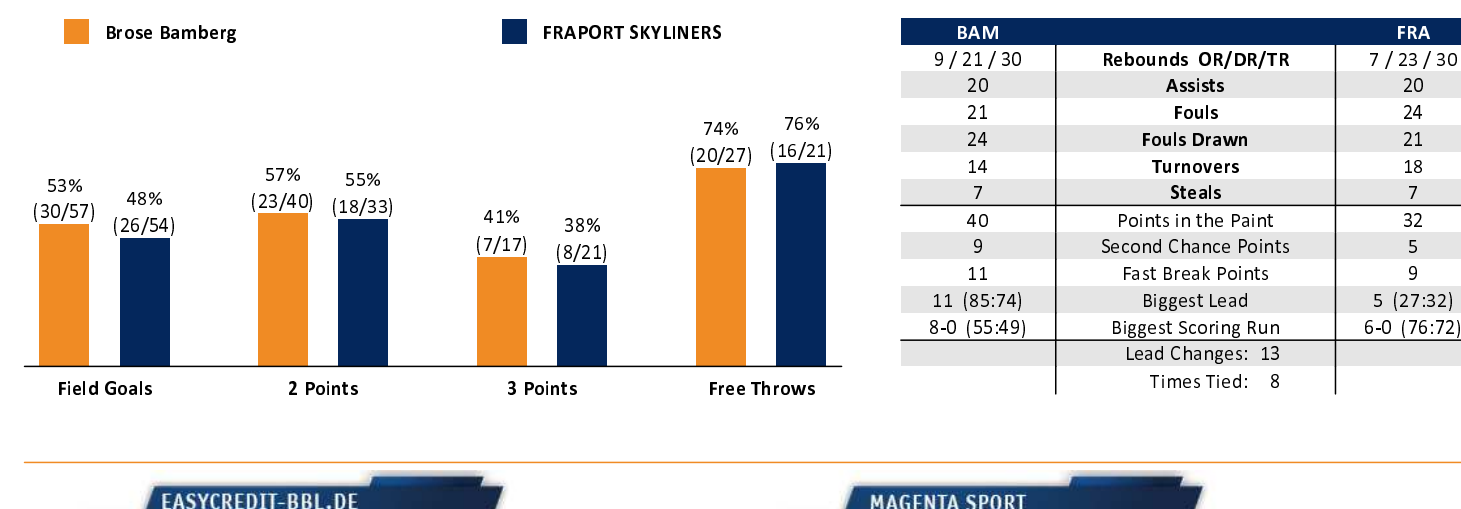

Alle offiziellen Statistiken der easyCredit BBL, Daten, Rekorde uvm. gibt es auf easyCredit-BBl.de! News, Stats, Tabelle und Spielplan für unterwegs: Kostenfrei für iOS und Android in der offiziellen Liga-App!

## **MAGENTA SPORT**

Keinen Korb mehr verpassen - Alle Spiele der easy-Credit BBL und des MagentaSport BBL Pokals LIVE und in HD! Das größte Basketball-Angebot deutschlands zuhause und mobil! www.MagentaSport.de

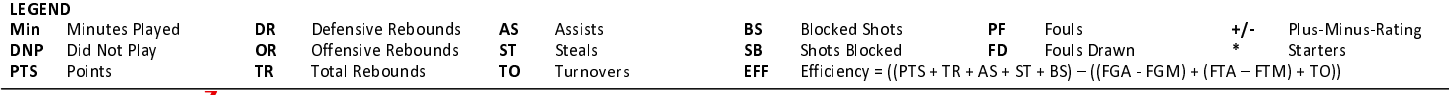

 $20$ 

 $24$ 

 $21$ 

18

 $\overline{7}$ 

 $32$ 

 $\sqrt{5}$ 

 $\overline{9}$